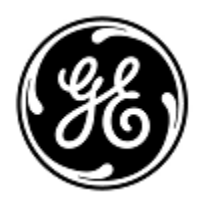

## **URGENT FIELD SAFETY NOTICE** 3000 N. Grandview Blvd. - W440

GE Healthcare

Waukesha, WI 53188, USA

<Date of Letter Deployment> GEHC Ref# 36147

To: Director of Biomedical / Clinical Engineering Chief of Nursing Health Care Administrator / Risk Manager

## RE: **CARESCAPE ONE may not provide visual and audible alarms for Ventricular Fibrillation (V Fib), if V Fib occurs at the time CARESCAPE ONE is docked to a CARESCAPE B450/B650/B850 host monitor.**

*This document contains important information for your product. Please ensure that all potential users in your facility are made aware of this safety notification and the recommended actions. Please retain this document for your records.*

**Safety Issue** If a patient presents with a V Fib arrhythmia at the time CARESCAPE ONE is docked to a CARESCAPE B450/B650/B850 host monitor, and the host monitor is in the Learning process from CARESCAPE ONE, the host monitor may not alarm for a V Fib arrhythmia. In rare circumstances, this issue could result in delayed clinical assessment of a V Fib arrhythmia.

There have been no reported incidents or injuries as a result of this issue.

## **NOTE**:

1) This issue does not affect V Fib arrhythmia alarm detection prior to docking the CARESCAPE ONE to the host monitor or after the CARESCAPE ONE has been docked to the host monitor and the Learning message is no longer displayed. 2) This issue does not affect the ECG Waveforms or other alarms e.g. SpO2 sensor derived pulse rate high/low or ECG heart rate high/low alarms.

**Safety Instructions**  You can continue to use your CARESCAPE ONE to monitor patients. Follow the instructions below each time the CARESCAPE ONE is docked to a CARESCAPE B450/B650/B850 host monitor.

- 1. As per the User Manual, closely observe and monitor the patient's clinical condition and ECG waveforms on the CARESCAPE B450/B650/B850 host monitor for V Fib during the Learning phase and for several minutes after the Learning phase to allow the algorithm to reach optimal detection performance.
- 2. As per the User Manual, if the Learning message on the host monitor does not clear after 30 seconds, select the *Relearn QRS* option from the ECG menu on the host monitor following these steps.
	- Select the HR parameter window.
	- Select *Advanced > Page 1.*
	- Select *Relearn QRS.*

**Affected Product Details** CARESCAPE ONE monitors, software media part numbers, and Field Replaceable Units (FRU):

> Please see the table below to identify the affected products. Identification numbers are located on the product label affixed to the back of the unit. Identify the affected product by locating the 13-digit GE Healthcare serial number.

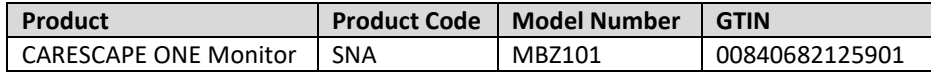

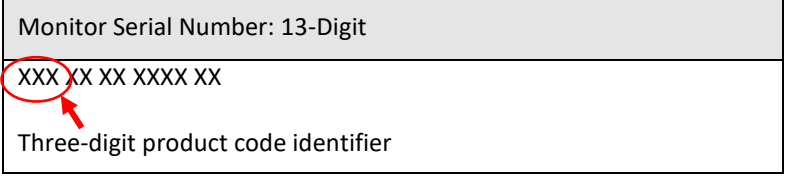

Software Media part numbers:

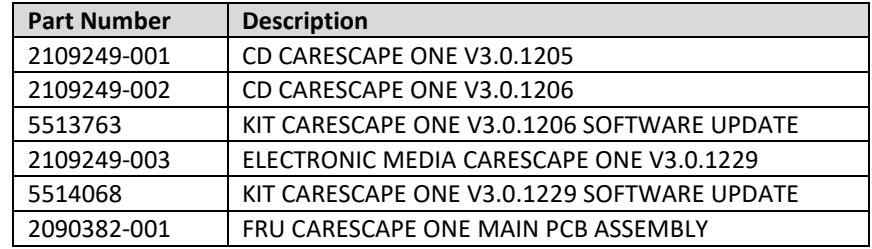

**Product Correction** GE Healthcare will correct all affected products at no cost to you. A GE Healthcare representative will contact you to arrange for the correction.

> After the CARESCAPE ONE Monitor has been updated, discontinue usage of any previous versions of CARESCAPE ONE software. Destroy any software media containing previous versions of CARESCAPE ONE software, including reimage, upgrade kits, and FRUs.

**Contact Information** If you have any questions or concerns regarding this notification, please contact GE Healthcare Service or your local Service Representative.

GE Healthcare confirms that this notice has been notified to the appropriate Regulatory Agency.

Please be assured that maintaining a high level of safety and quality is our highest priority. If you have any questions, please contact us immediately per the contact information above.

Sincerely,

Laila Gurney Jeff Hersh, PhD MD Senior Executive, Quality & Regulatory Chief Medical Officer GE Healthcare GE Healthcare

*M* [L

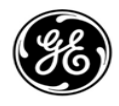

## *GE Healthcare*

**MEDICAL DEVICE NOTIFICATION ACKNOWLEDGEMENT – RESPONSE REQUIRED** GEHC Ref# 36147

**Please complete this form and return it to GE Healthcare promptly upon receipt and no later than 30 days from receipt. This will confirm receipt and understanding of the Medical Device Correction Notice Ref# 36147.**

Customer/Consignee Site Name: \_\_\_\_\_\_\_\_\_\_\_\_\_\_\_\_\_\_\_\_\_\_\_\_\_\_\_\_\_\_\_\_\_\_\_\_\_\_\_\_\_\_\_\_\_\_\_\_\_\_\_\_\_\_\_\_\_\_\_\_\_\_ Street Address: City/State/Postal Code/Country: \_\_\_\_\_\_\_\_\_\_\_\_\_\_\_\_\_\_\_\_\_\_\_\_\_\_\_\_\_\_\_\_\_\_\_\_\_\_\_\_\_\_\_\_\_\_\_\_\_\_\_\_\_\_\_\_\_\_\_\_\_\_ Phone Number:

We acknowledge receipt and understanding of the accompanying Medical Device Notification, and that we have informed appropriate staff and have taken and will take appropriate actions in accordance with that Notification.

**Please provide the name of the individual with responsibility who has completed this form.**

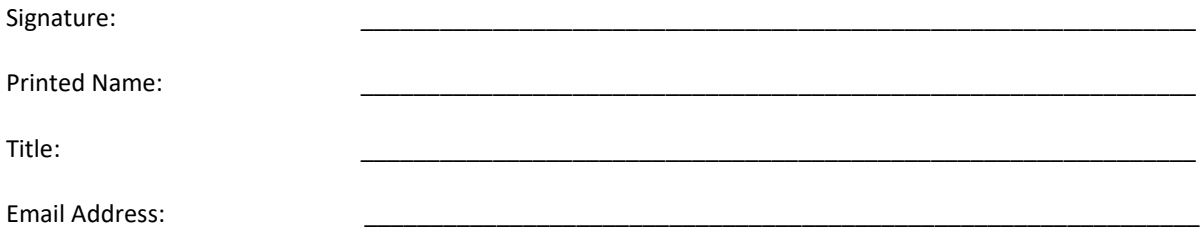

Date (DD/MM/YYYY):

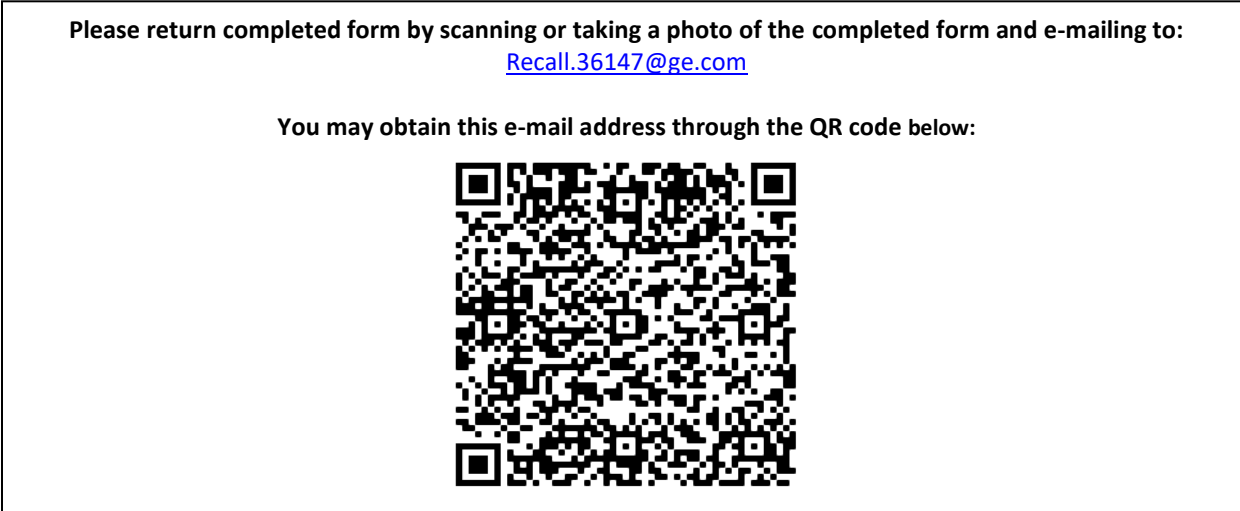